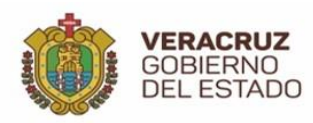

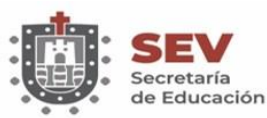

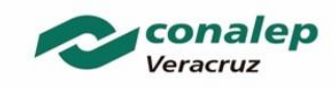

# **TRAMITES EGRESADOS**

## **Modelo 2003. (Generación 2004 a la Generación 2010)**

#### **Emisión de Certificado de terminación de estudios de Profesional Técnico Bachiller:**

✓ Historial académico en el que se compruebe que acreditó todos los módulos de la carrera cursada;

 $\checkmark$  Cuatro fotografías de frente (con la frente descubierta, sin aretes, sin retoque), iguales y recientes, tamaño 3.0 x 3.5 cms. blanco y negro, y con fondo blanco.

√ Presentar solicitud para la emisión del documento en formato libre dirigido al director del [plantel.](https://conalepveracruz.edu.mx/directorio-de-planteles-cast-y-direccion-estatal/)

### **Emisión de Título de Profesional Técnico Bachiller:**

- ✓ Certificado de terminación de estudios;
- ✓ Constancia de liberación del servicio social expedida por el plantel;
- $\checkmark$  Constancia de liberación de prácticas profesionales expedida por el plantel;
- $\checkmark$  Solicitar acto protocolario en plantel;
- ✓ Seis fotografías de frente, tamaño título con al frente descubierta, sin aretes, sin retoque y de fondo blanco.

← Presentar solicitud para la emisión del documento en formato libre dirigido al director del [plantel.](https://conalepveracruz.edu.mx/directorio-de-planteles-cast-y-direccion-estatal/)

\* Para un tipo de trámite de **Emisión** se realiza cuando el egresado por primera vez está solicitando se emita el documento en el Plantel.

#### **Reposición del Certificado de Terminación de Estudios de Profesional Técnico Bachiller:**

 $\checkmark$  Copia de certificado de terminación de estudios de profesional técnico a reponer.

 $\checkmark$  Cuatro fotografías de frente (con la frente descubierta, sin aretes, sin retoque), iguales y recientes, tamaño 3.0 x 3.5 cms. blanco y negro, y con fondo blanco.

✓ Presentar solicitud para la emisión del documento en formato libre dirigido al [director del](https://conalepveracruz.edu.mx/directorio-de-planteles-cast-y-direccion-estatal/)  [plantel.](https://conalepveracruz.edu.mx/directorio-de-planteles-cast-y-direccion-estatal/)

\* De acuerdo con el motivo por el cual se solicita el trámite de **Reposición**, se deberá presentar lo siguiente:

**Reposición por robo o Reposición por extravío:** acta ante la fiscalía del Estado;

**Reposición por deterioro:** entregar al plantel donde se solicitará el trámite el documento original en el estado, daño o deterioro en el que se encuentre.